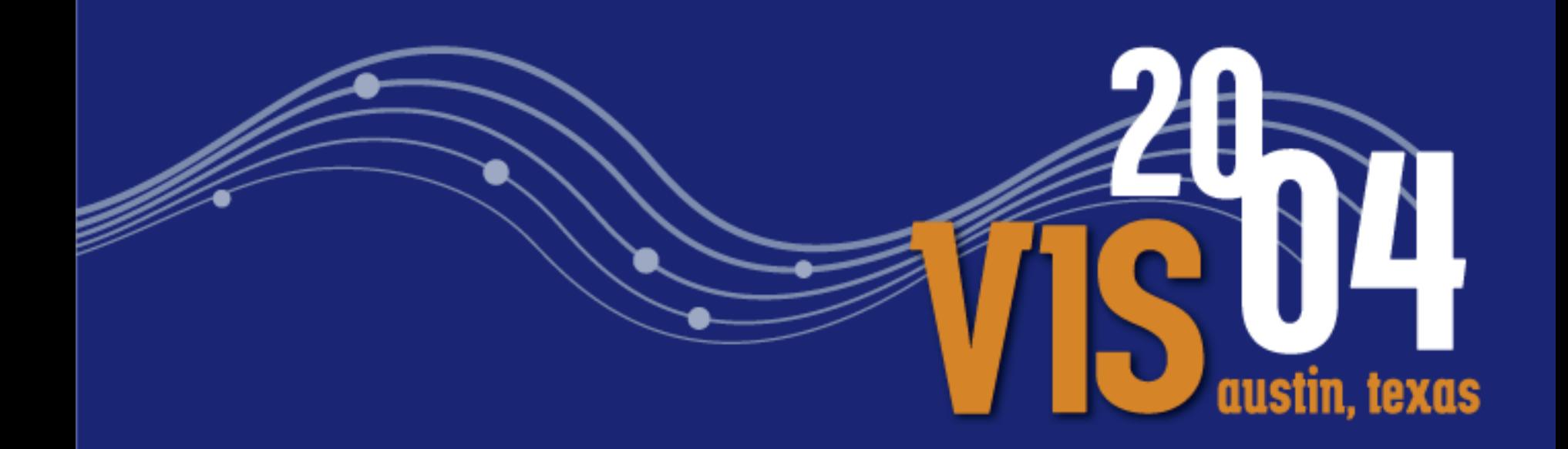

# Chromium for Cluster Rendering

Brian Paul Tungsten Graphics, Inc.

# Session Outline (1)

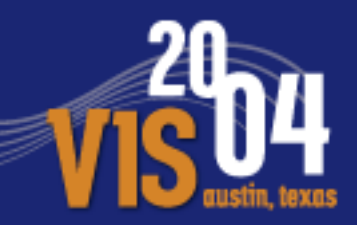

Part 1: Introduction and architecture

- What is Chromium?
- What can I do with it?
- How does it work?
- Simple examples
- Chromium system components and organization

●Q&A

## Session Outline (2)

Part 2: Parallel rendering **•Sort-first rendering with Cr** ●Sort-last rendering with Cr •Performance and rendering issues **Parallel rendering programming: •Synchronization** ●Input event propagation ●Q&A

# Session Outline (3)

Part 3: Chromium in practice ●Production environment issues ●Ease of use **•Configuration •Troubleshooting •Sci-Vis applications** ●Future developments ●Q&A

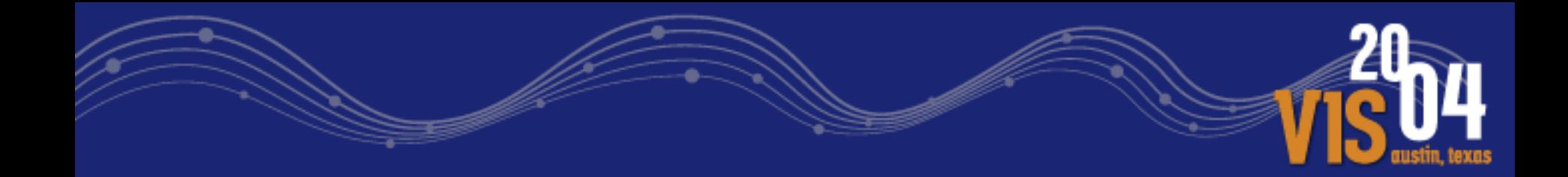

# Part 1: Introduction and Architecture

### Vhat is Chromium?

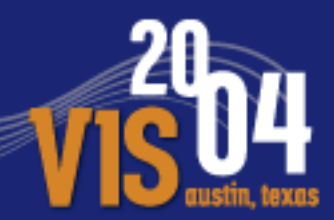

Chromium is a special implementation of OpenGL for parallel/cluster rendering:

- Looks like an ordinary OpenGL library to applications
- Has special extensions / functions for parallel rendering

It runs on most popular flavors of Unix and Windows.

Open-source project on SourceForge.

Initially developed by Greg Humphreys, et. al. at Stanford University as a follow-on to WireGL. Subsequent work by Tungsten Graphics, Red Hat and others.

# Chromium Principles

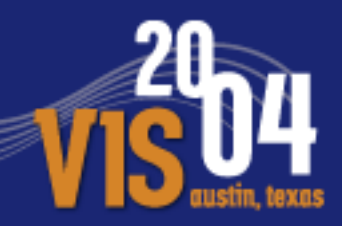

Take advantage of commodity hardware ●Low cost ●Fast product cycles

Flexibility: •Chromium provides the building blocks •You assemble them as needed ●Try not to impose a particular rendering architecture

Stream Processing: • A natural extension of the graphics pipeline **Allows for parallelism** 

# What can I do with Chromium?

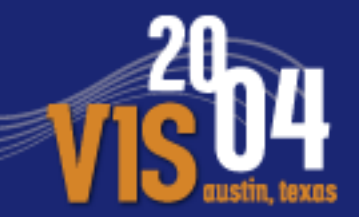

Three basic catagories:

- Run unmodified OpenGL applications on large, multi-screen, mural display walls. Or, on high-res displays like the IBM T221.
- Parallel rendering: both sort-first (image tiling) and sort-last (Z or alpha-based image compositing).
- OpenGL command stream filtering (manipulate OpenGL commands on their way from the application to the OpenGL renderer).

# How does Chromium work?

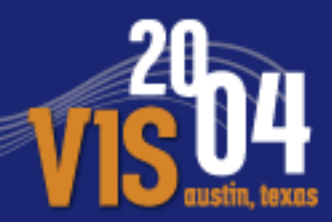

- Intercept the application's OpenGL calls.
- •Send the GL commands through a graph (DAG) of processing nodes.
- •A processing node may split/distribute the GL command stream, merge several incoming streams, render the stream, or modify the stream.
- Chromium components are building blocks that can be put together in many ways. The configuration is described by a Python program.
- •Some similarity to AVS, OpenDX, Khoros and other data-flow systems, but lower-level.

# Example 1: Tiled Mural Display

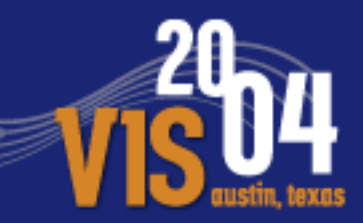

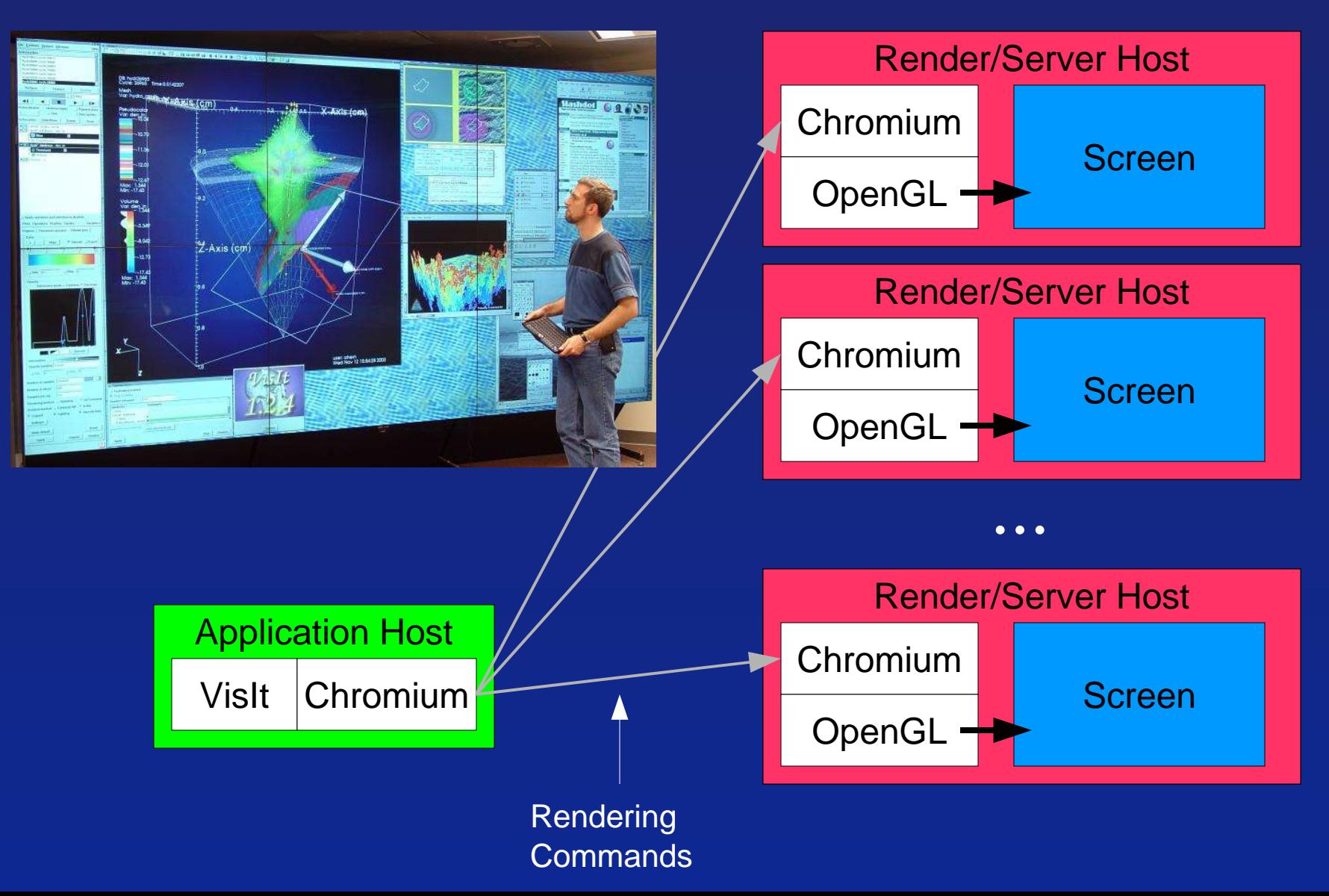

# Example 2: Parallel Compositing (1)

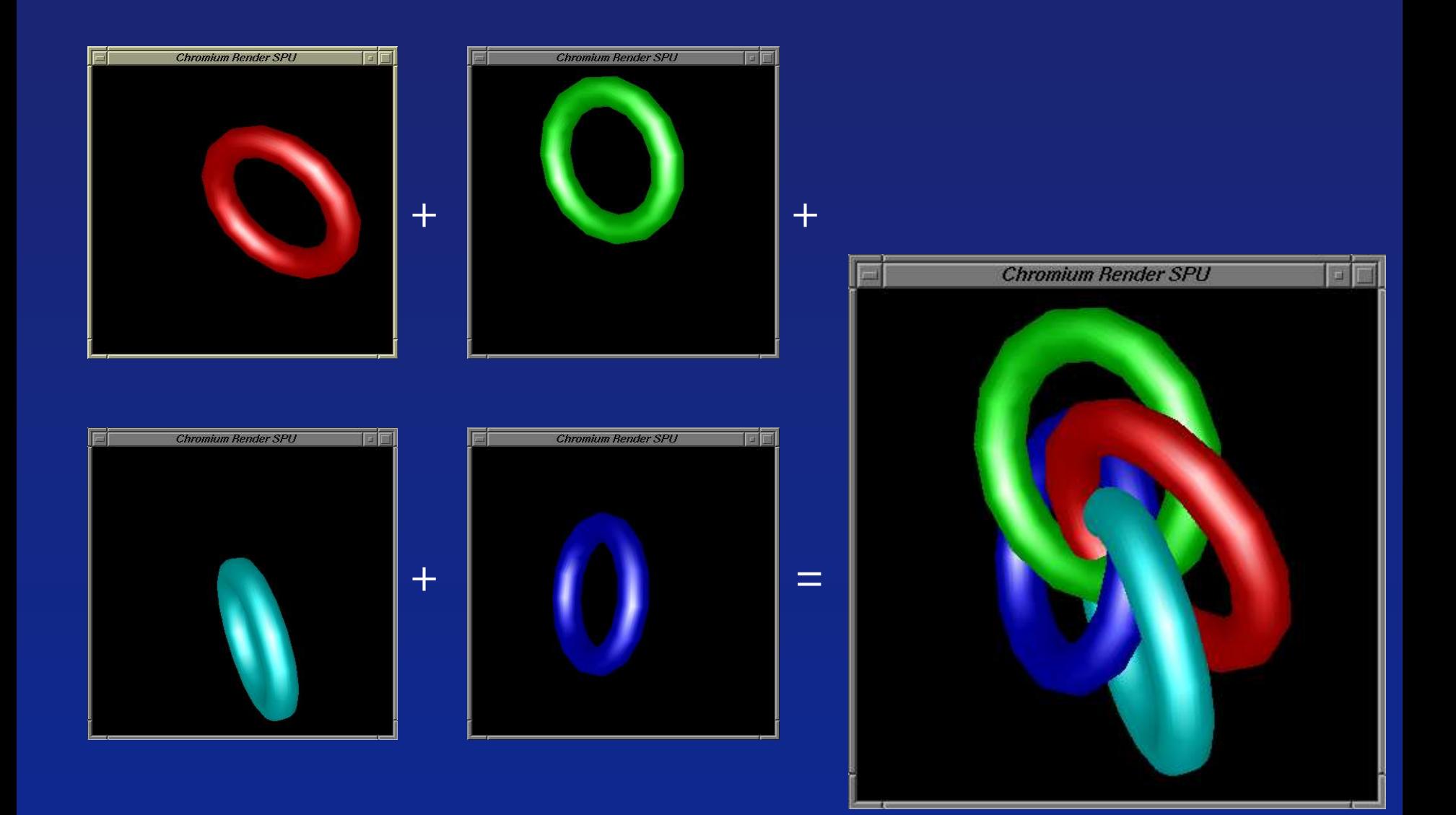

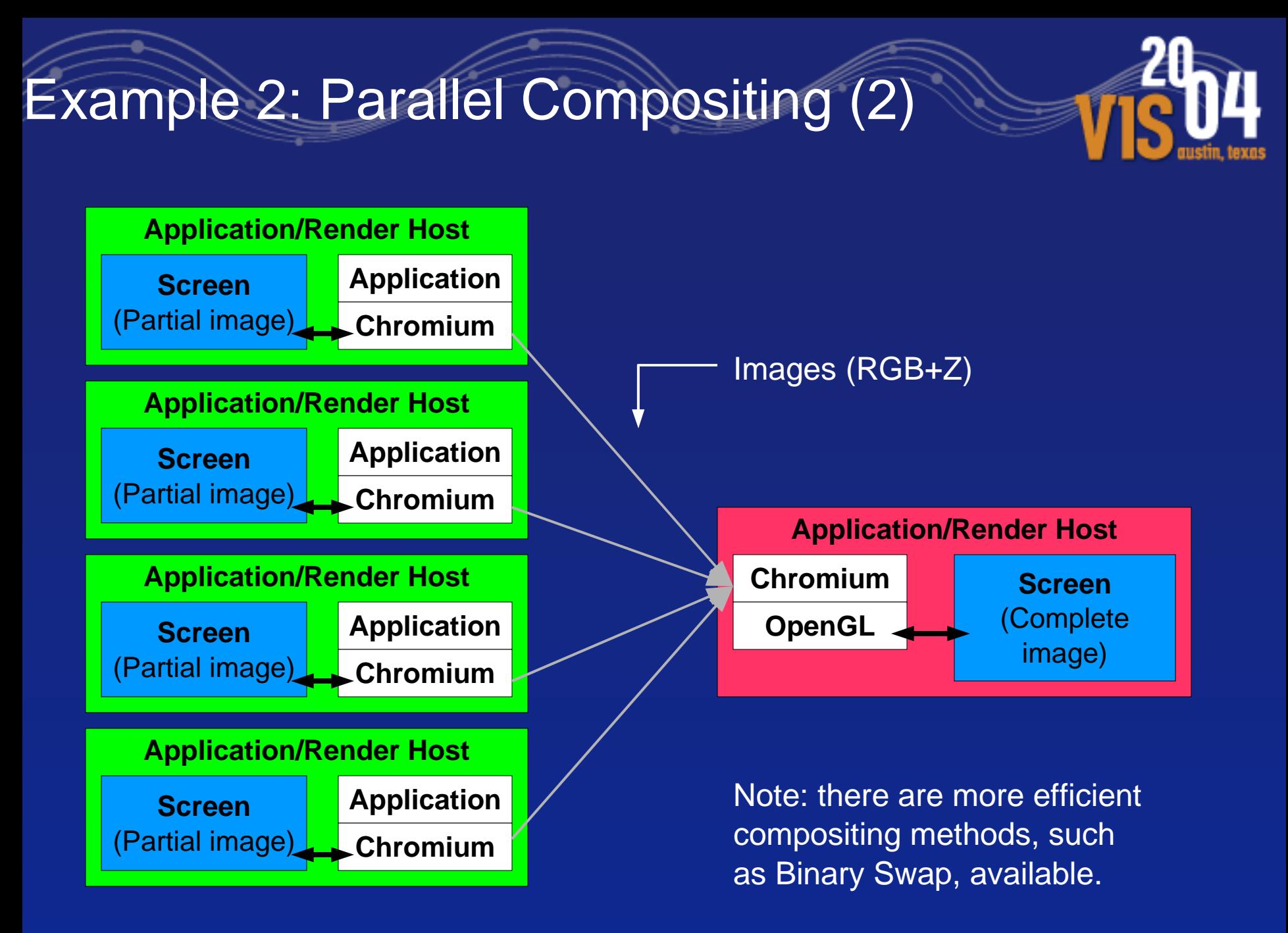

# Example 3: OpenGL Command Filter

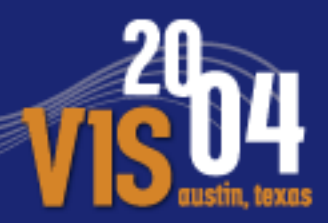

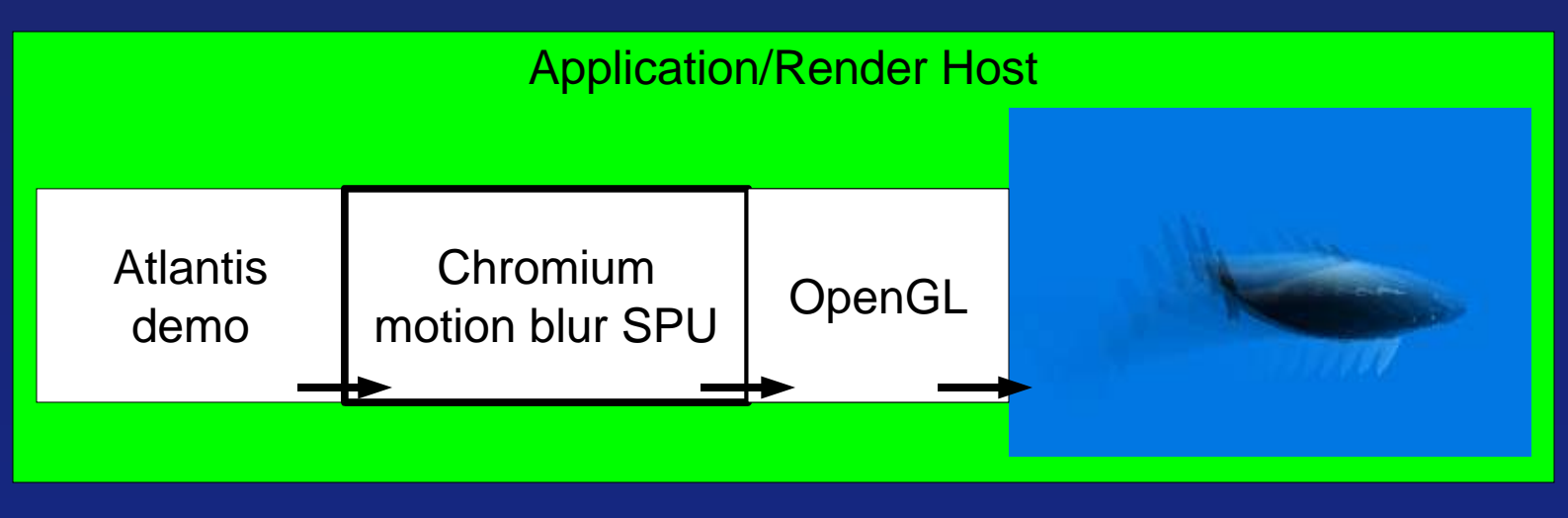

A Stream Processing Unit (SPU) intercepts and modifies the OpenGL commands on their way to the graphics hardware.

In this case, SwapBuffers() is intercepted to do some accumulation buffer operations.

### Chromium System Components (1)

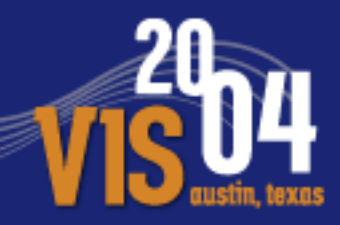

Each node in the cluster will either act as a Chromium **application node** or **network (server) node**.

Both application nodes and network nodes host a chain of **Stream Processing Units** (SPUs).

#### **Application Node**

- Hosts the application. The "appfaker" library intercepts OpenGL commands and passes them to the first SPU in its SPU chain.
- A "Source" of rendering commands.

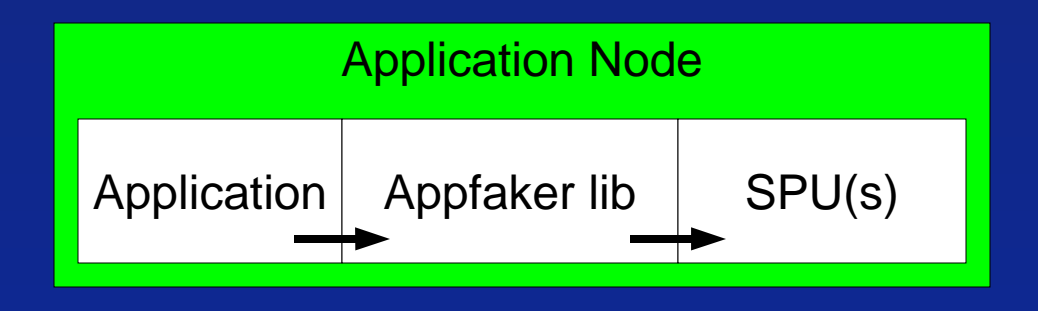

## Chromium System Components (2)

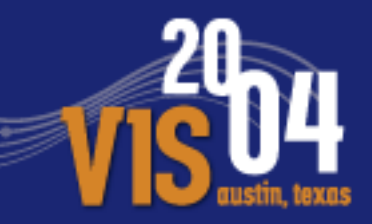

#### **Network (aka server) Node**

- Hosts a "crserver" process which receives commands from  $a(n)$ upstream node(s) and passes them to the first SPU in its SPU chain.
- A "Sink" for rendering commands.
- The SPU chain typically ends with a "Render SPU" which passes the commands to OpenGL for rendering.
- When there are several incoming streams, the network node serializes them, doing context switching as needed.
- We can constrain the serialization to implement synchronization.

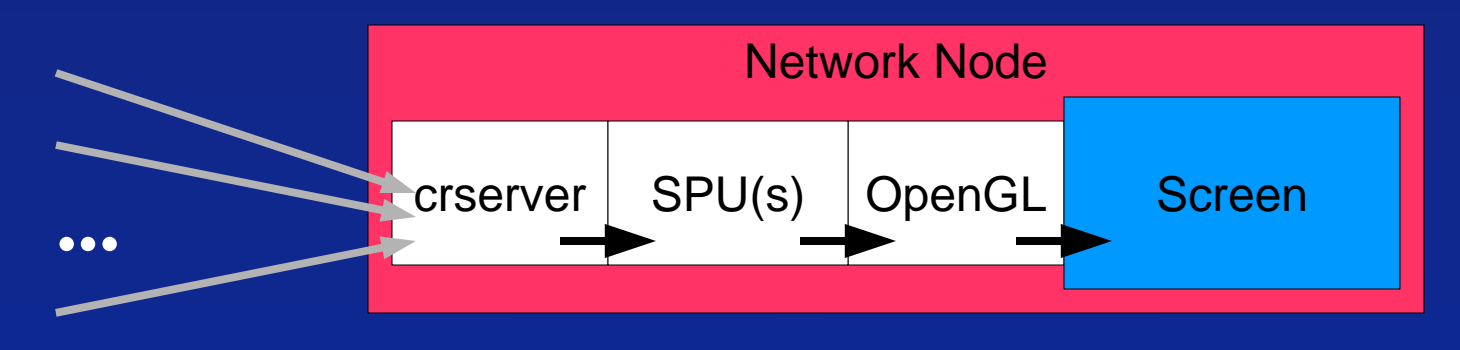

## Chromium System Components (3)

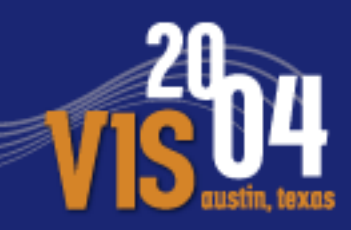

#### **Stream Processing Units (SPUs)**

- Manipulates OpenGL commands, or renders them, or packs them into buffers for transmission to network nodes, etc.
- Implemented as dynamic shared libraries.
- About 20 different SPUs in Chromium today.

#### **Mothership**

- A Python program/process responsible for system configuration.
- Describes the arrangement of application/network nodes, the SPU chain on each node and the configuration options for everything.
- Chromium nodes and SPUs talk to the mothership to configure themselves and learn about the other components.
- The Python program/script may be hand-written or generated by a graphical configuration tool.
- The mothership can fire-up all the other components.

# Ordinary OpenGL Operation

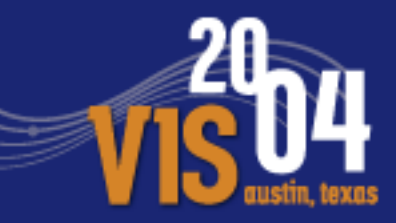

#### First, let's look at how an ordinary OpenGL application works:

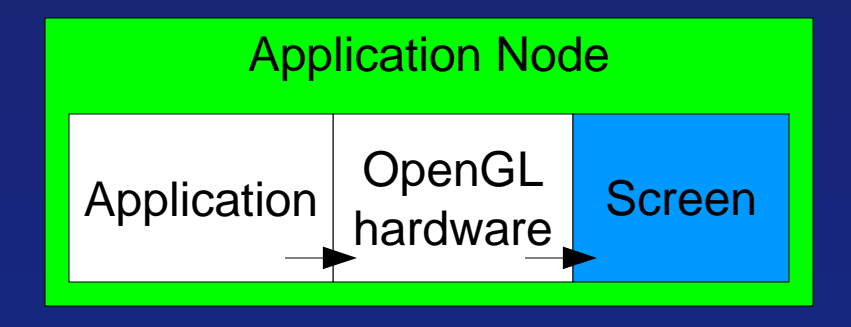

#### And here's how remote rendering with GLX works:

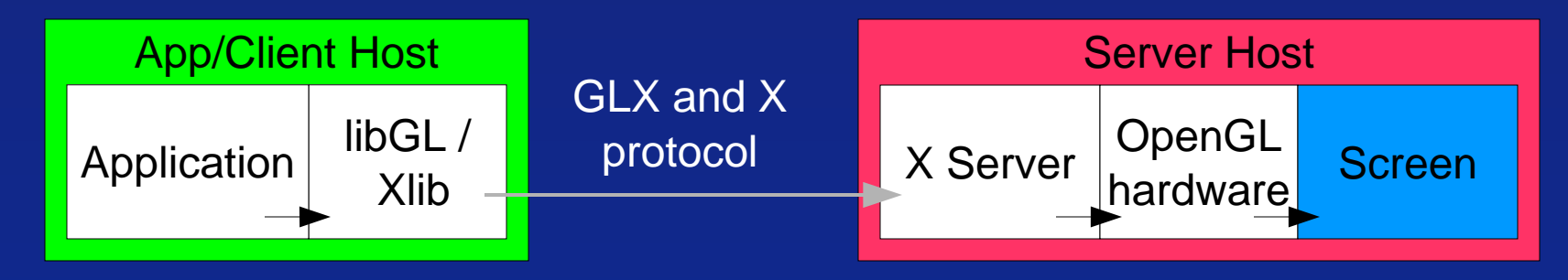

Next, the corresponding Chromium configuration...

# Chromium GLX-like Remote Rendering

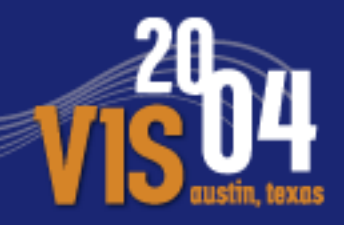

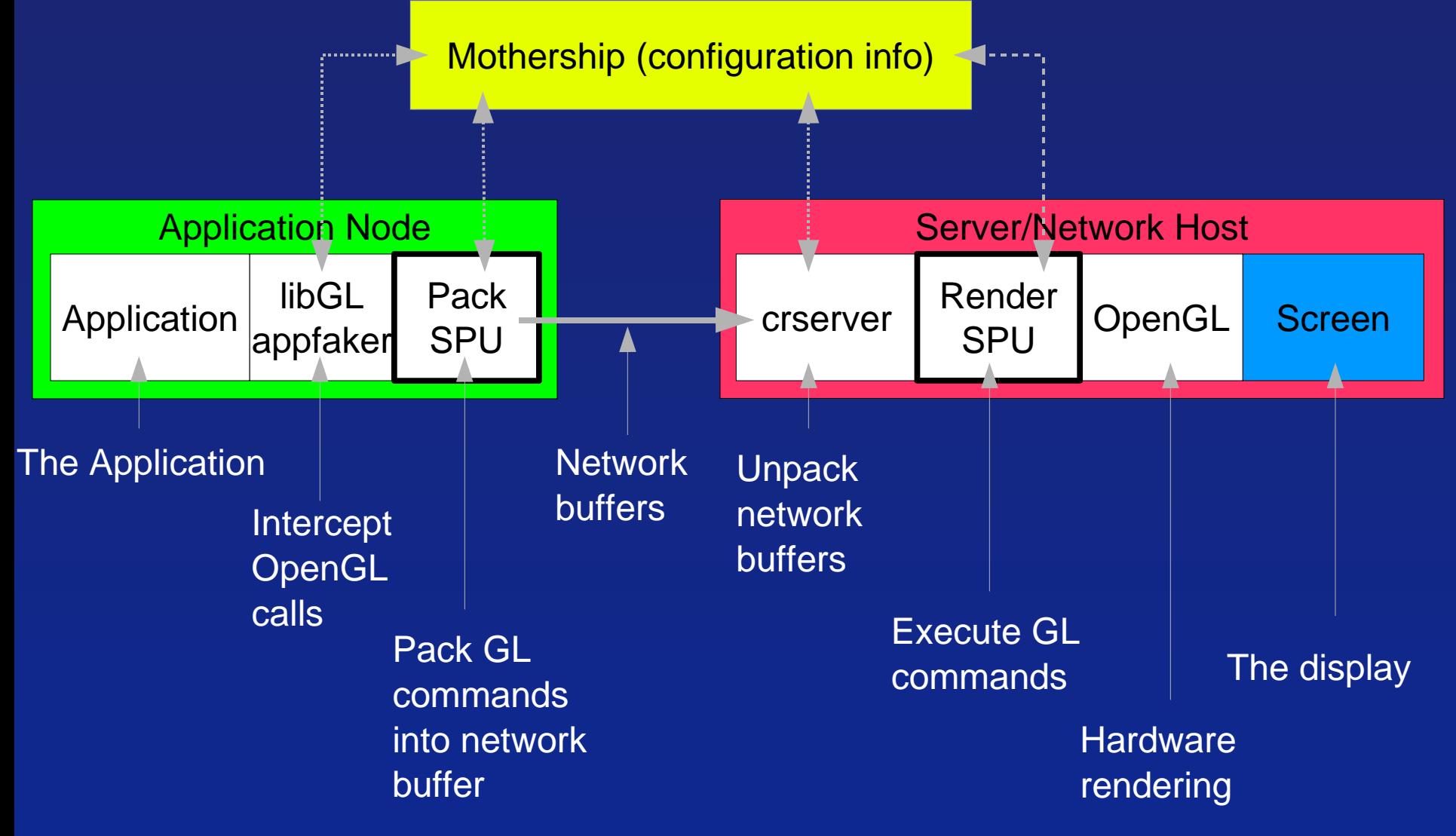

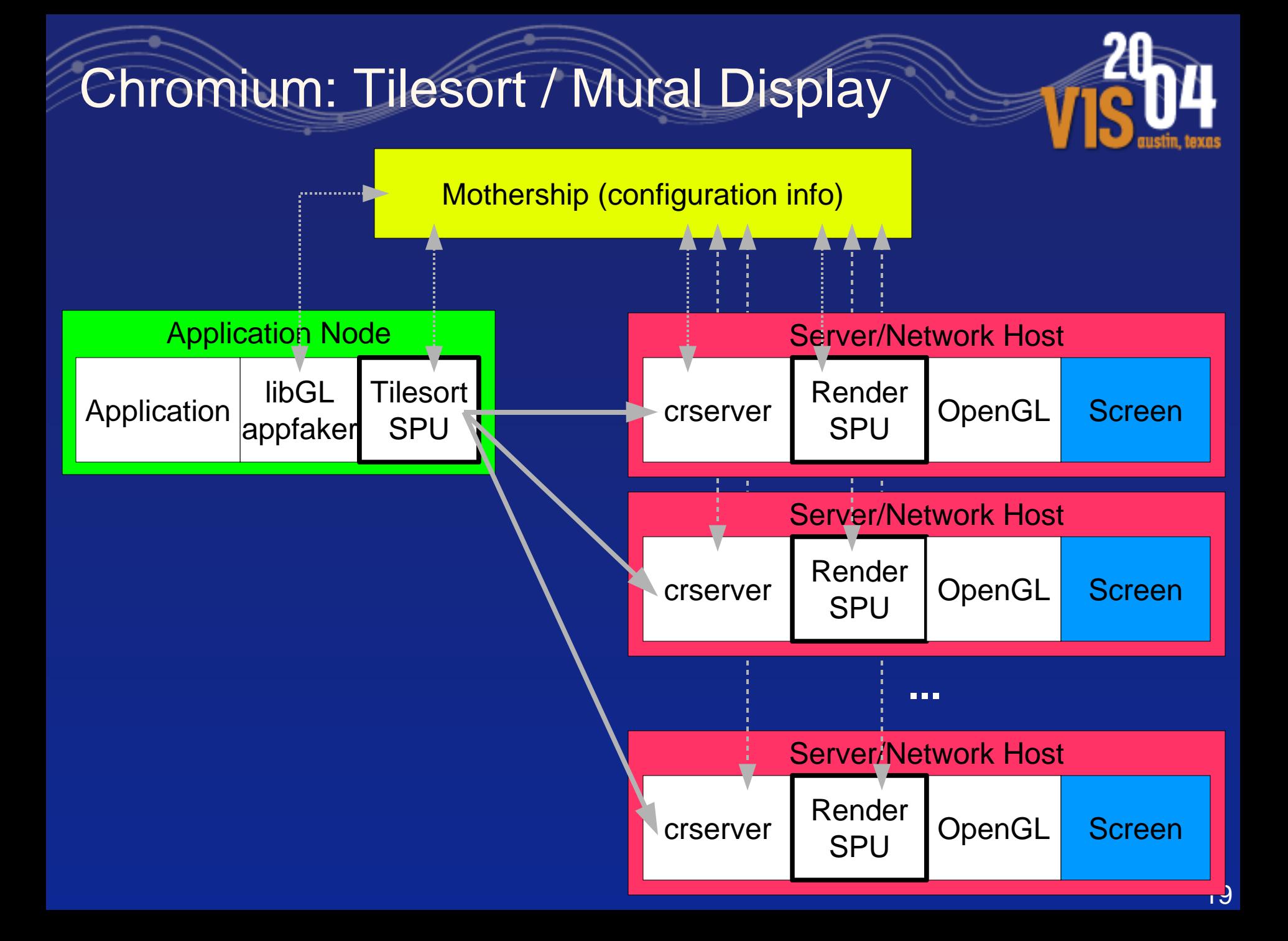

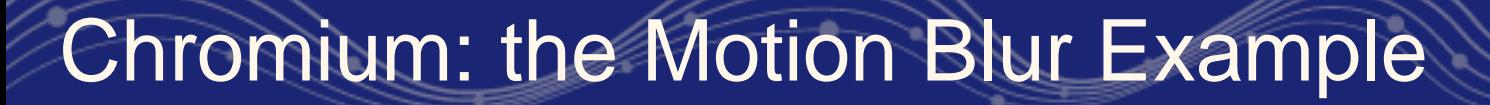

#### The previous motion blur example in full detail:

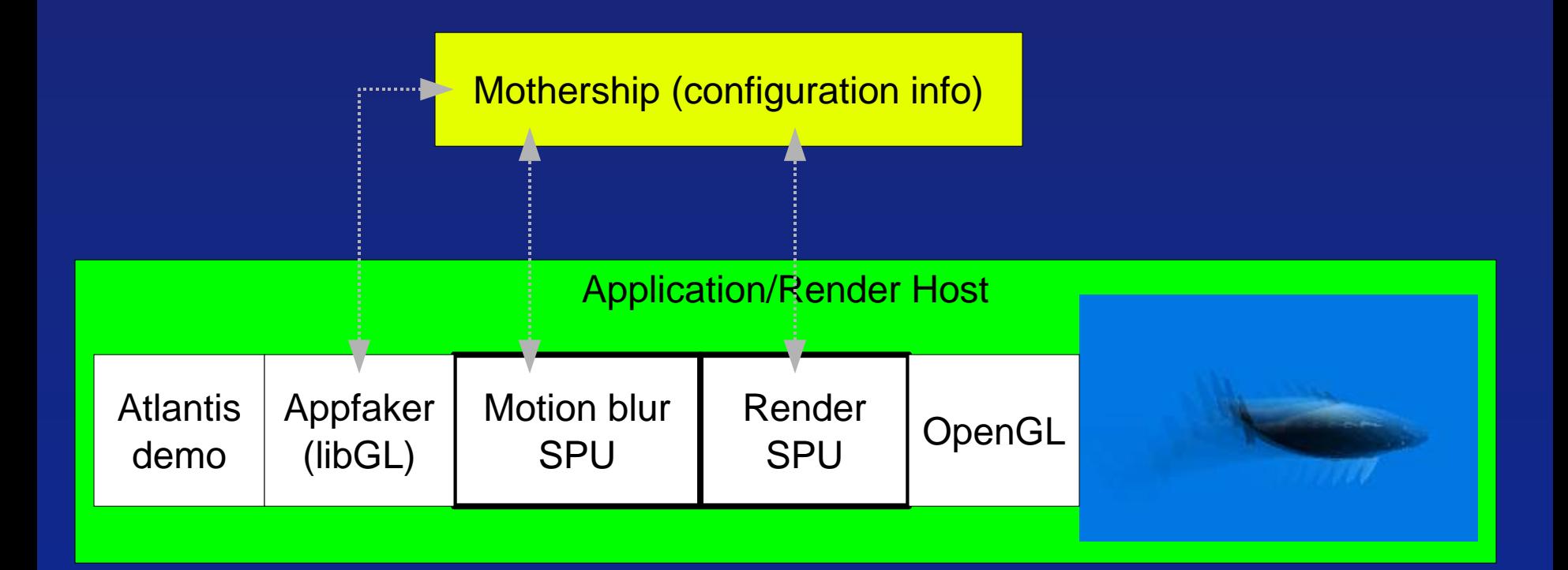

# Available SPUs (1)

Most commonly used:

- Render most common. Simply pass all commands to the OpenGL library for rendering.
- Pack pack commands into network buffers and send to a network node (crserver).
- Tilesort send commands to multiple servers arranged in a multi-screen display wall.
- Readback for simple sort-last rendering.
- Binary Swap sort-last rendering with the Binary Swap compositing algorithm.

# Available SPUs (2)

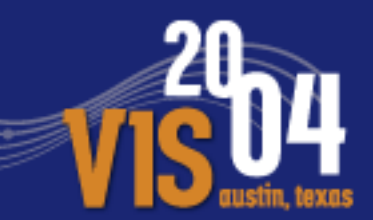

#### Utility / misc SPUs:

- FPS measure/display framerate
- Save Frame save rendered images to files
- Print print commands to stdout or a file and pass them to next SPU in the chain.
- Array implements vertex array functions
- Feedback implements selection and feedback features
- Perf measure/display various performance figures
- Dist Texture distributes textures to the tilesort rendering nodes for caching / faster loading.

## Available SPUs (3)

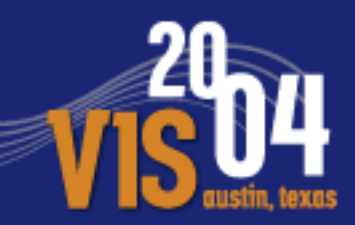

Stylized Rendering SPUS:

- Hiddenline outline polygons or hidden line rendering
- Motionblur uses accumulation buffer to simulate motion blur effect
- Wet an underwater/wavy effect
- Exploded architectural views Niederauer, Houston, Agrawala, Humphreys: "Non-Invasive Interactive Visualization of Architectural Environments" , SIGGRAPH 2003.

## SPU Inheritance (1)

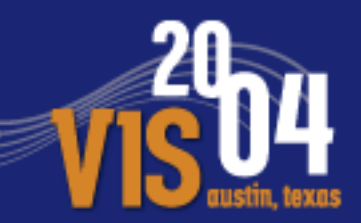

SPU classes are object oriented. New SPUs are derived from base class SPUs:

- Error SPU: all functions (methods) default to emitting an error message. Use as a base class when the new SPU must implement all GL functions.
- Passthrough all functions are simply passed through to the next SPU in the chain. Use as a base class for SPUs which only need to reimplement a few OpenGL functions.

# SPU Inheritance (2)

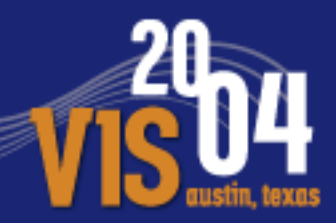

Readback SPU is an interesting example:

- Derived from the Render SPU
- Most incoming commands are simply rendered, just like the Render SPU.
- But SwapBuffers() is special: read the frame buffer with glReadPixels and send the image to the next SPU in chain with glDrawPixels.
- Used to do sort-last image compositing.

A script in the Cr sources is used to generate skeleton code for new SPUs – pretty simple.

# Mothership Configuration

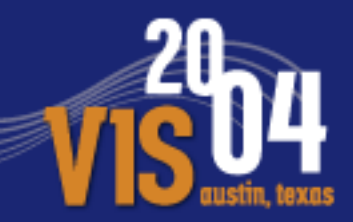

The mothership is driven by a Python program/script.

With Python code:

- Create SPUs, application nodes and server nodes
- Set configuration options for SPUs and nodes
- Describe how the components are "wired" together
- Auto-start processes, set network parameters, etc.

An example...

## Configuration Code Example (1)

# Import mothership functions from mothership import \*

```
# Create two SPUs
pack_spu = SPU('pack')
render_spu = SPU('render')
render_spu.Conf('window_geometry', [20, 20, 800, 600])
```
# Create network node on host "mars" net\_node = CRNetworkNode("mars") net\_node.AddSPU(render\_spu)

```
# Create app node on "localhost"
app node = CRApplicationNode('localhost")app_node.AddSPU(pack_spu)
app_node.StartDir('/home/joe/mydata')
app_node.SetApplication('/usr/local/bin/paraview')
```
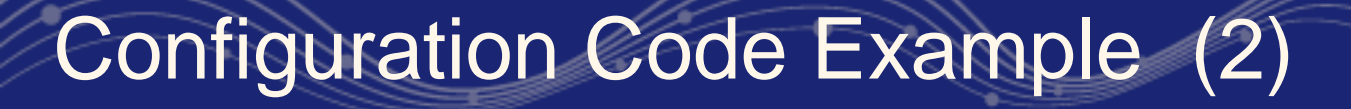

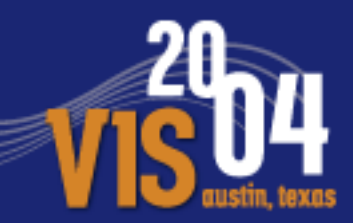

# "Wire" the Pack SPU to the Network node pack\_spu.AddServer(net\_node)

```
# Create mothership object
cr = CR()
```
# Tell mothership about the nodes cr.AddNode(net\_node) cr.AddNode(app\_node)

# Set Max network Transmission Unit size (bytes) cr.MTU(1024 \* 1024)

```
# Let 'er rip
cr.Go()
```
A "real" config file will have command-line parsing, more configuration options, etc.

# **Other Chromium Features**

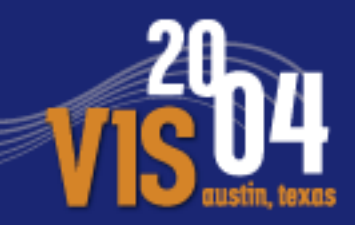

- Supports OpenGL 1.5 plus popular extensions like GL\_ARB\_vertex/fragment program.
- Several network interfaces/protocols supported: •TCP/IP
	- •UDP
	- •Myrinet GM
	- •Quadrics/Elan
	- •Infiniband (w/ SDP)
- Support for stereo rendering, in several ways.
- Support for non-planar displays, such as CAVEs

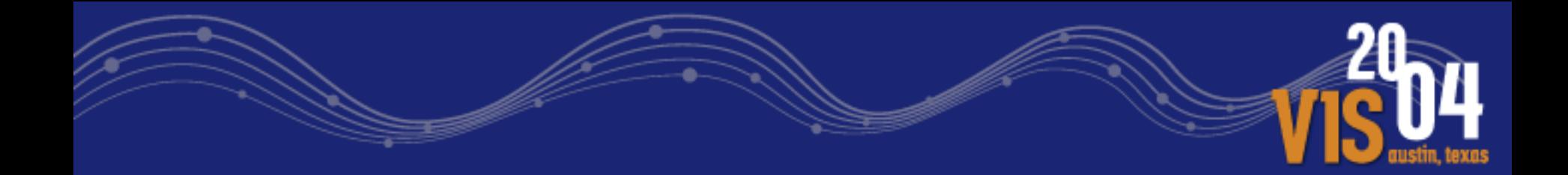

# Any questions so far?